# **Finanzplan für BMBF-Projekte**

# **Personalausgaben:**

- Unterscheiden Sie grundsätzlich zwischen
	- (1) bei der Antragstellung bereits an der JGU beschäftigtem Personal
	- (2) noch nicht bekanntem, neuem Personal (NN).
- Für die Kosten (1) wenden Sie sich bitte an FT
- Für (2) ermitteln Sie die Kosten bitte mit Hilfe des jeweils aktuellen [TVL-Rechners.](https://oeffentlicher-dienst.info/tv-l/)
- Bitte erläutern Sie für (1) im AZAP-Formular, warum Sie genau diese Person für die Durchführung der Aufgaben benötigen.
- Für NN-Personal können Sie für sowohl für Promovierende als auch für Postdocs mit TV-L E13 Stufe 2 rechnen. Promovierende erhalten i.d.R. eine Teilzeitstelle (nach den üblichen Regelungen an Ihrem Institut); Postdocs werden üblicherweise zu 100% beschäftigt.
- Das AZAP erfordert **Angaben zum Monatsgehalt**. Für die Kalkulation orientieren Sie sich an der Beispielrechnung oder wenden sich an FT. Berücksichtigen Sie:
	- Monatliches Gehalt = Monatsbrutto aus aktueller TV-L-Tabelle **+** AG-Anteil von 30%
	- Monatliche Zuschläge = anteilige Jahressonderzahlung **+** AG-Anteil von 30%

## *Beispielrechnung:*

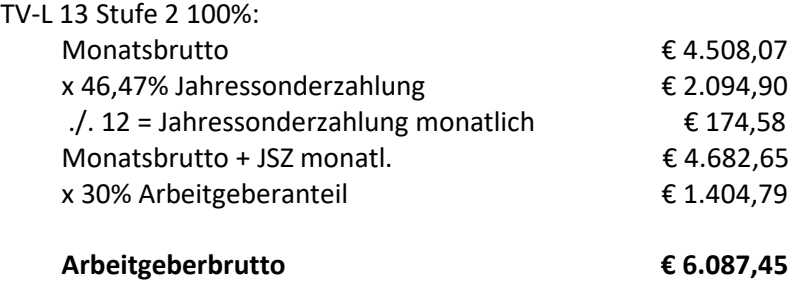

In die Spalte Monatliches Gehalt kommt folgender Betrag € 5.912,86 (= Monatsbrutto ges. € 6.087,45 – € 174,58 anteilige Jahressonderzahlung)

In die Spalte Monatliche Zuschlage kommt € 174,48 (= anteilige Jahressonderzahlung)

In Spalte Monatliches Gehalt plus Zuschläge erscheint € 6.087,45

Fügen Sie die Berechnung in die Erläuterungen-Zeile im AZAP-Formular. Sie können hierzu unsere Ausfüllanleitung, Seite 17, nutzen (link ["Ausfüllhilfe Easy-Online"\)](https://forschung.uni-mainz.de/files/2022/11/02_Bundesfoerderung_Ausfuellhilfe_Easy-Online.pdf).

Für die Berechnung der Mittel für studentische Hilfskräfte mit und ohne Abschluss nutzen Sie die [Anleitung der Personalabteilung](https://www.verwaltung.personal.uni-mainz.de/studentische-und-wissenschaftliche-hilfskraefte/#collapse5) unter dem Reiter Entgelt/Vergütung.

### **Sachausgaben:**

Gegenstände, Verbrauchsmaterial, Geschäftsbedarf: Bitte geben Sie hier so genau wie möglich an was beantragt wird. Werden Rechner, Speichermedien /-platz und Software beantragt, muss ausführlich begründet werden, warum dies nicht zur üblichen Grundausstattung gehört.

### **Reisen:**

Folgendes bitte angeben: Zweck der Reise, wer reist, Reisedauer. Berücksichtigen Sie bei der Kalkulation das [Bundesreisekostengesetz.](https://www.tms.bund.de/Webs/TMS/DE/Gesetze/Reisekosten/Reisekostensaetze-Ausland/reisekostensaetze-ausland_node.html)

Für Reisen innerhalb Deutschlands hier ein Beispiel:

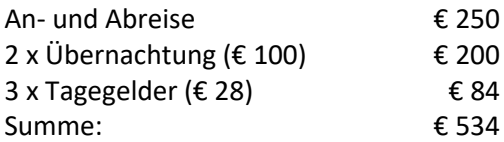

Die Teilnahme an Konferenzen und Tagungen wird nur finanziert, wenn Teilnehmende einen aktiven Beitrag z.B. als Referent:in leisten.

Wenn das Reiseziel bei Antragstellung noch nicht bekannt ist, können Sie mit Pauschalbeträgen kalkulieren. Hier ein Beispiel für eine Konferenzteilnahme in Paris:

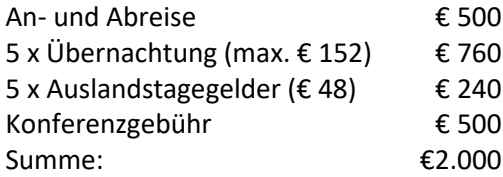